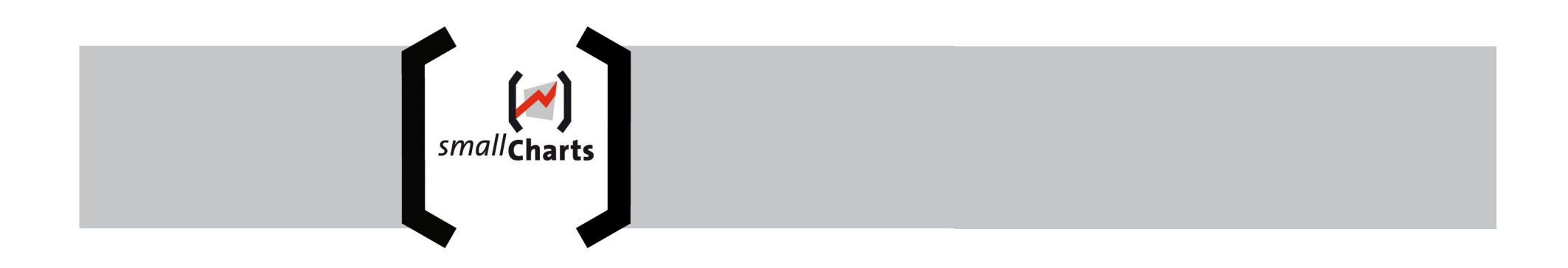

## Charting with smallCharts

With smallCharts for Bloomberg

## **Overview**

- •The User Interface
- $\bullet$ Create a Chart
- • Details on…
	- Charts
	- Picture list
	- Data
	- Templates

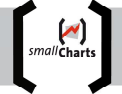

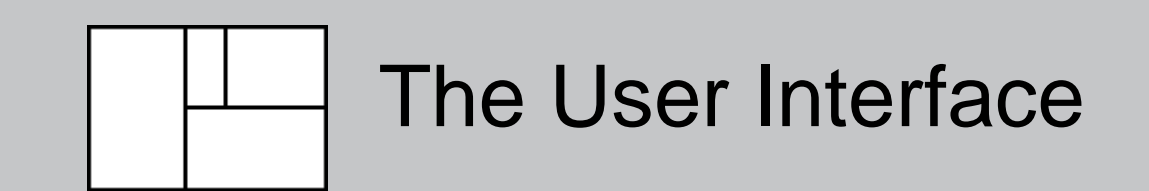

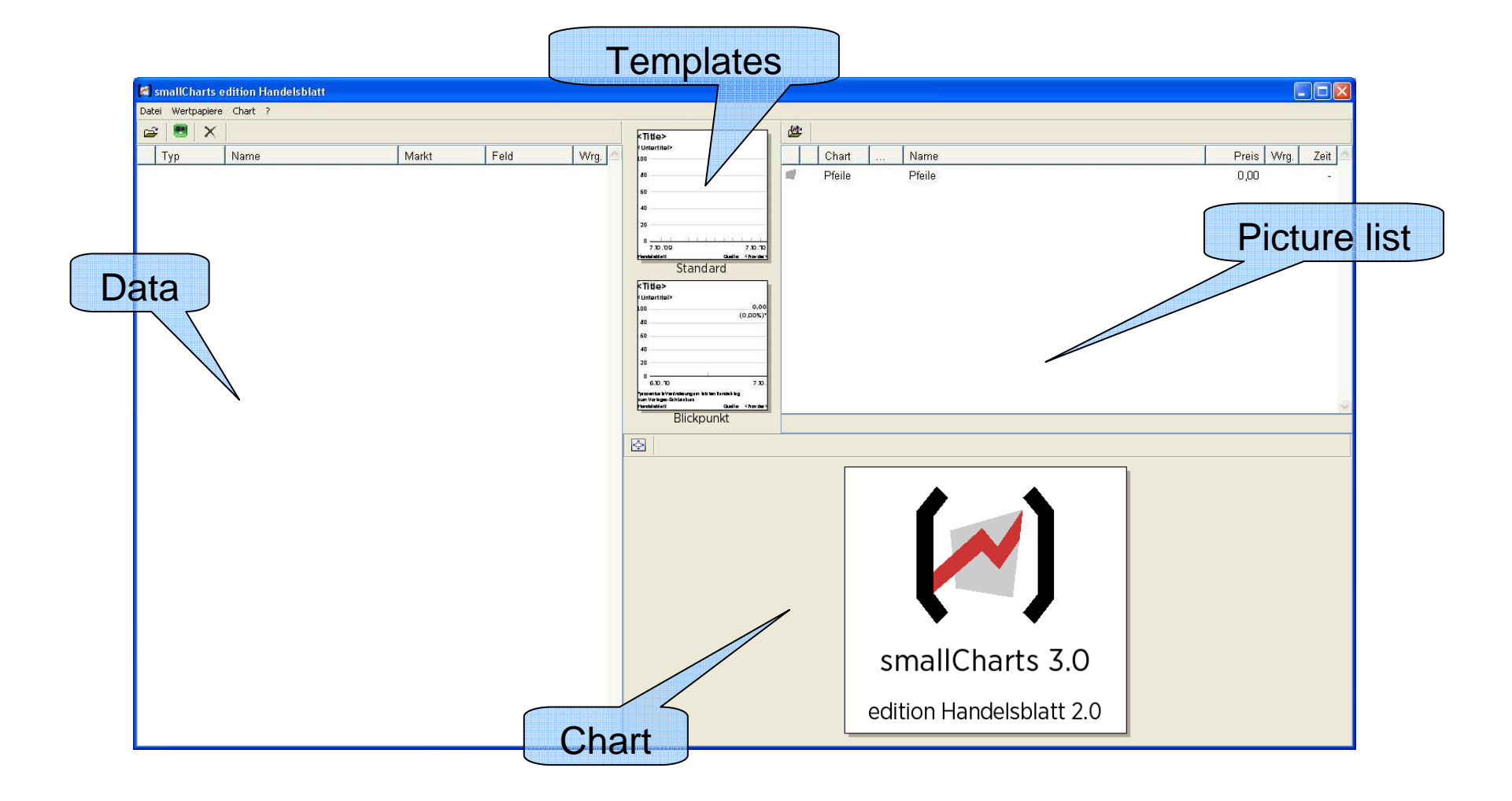

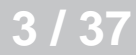

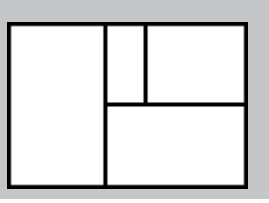

# Create a Chart

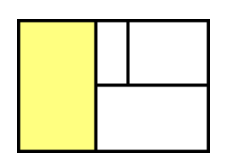

•Get an Instrument

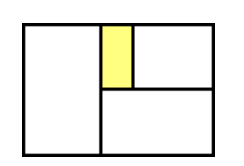

 $\bullet$ Drop Data on Chart template

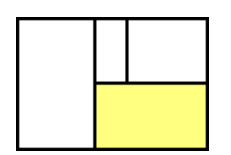

smallcharts

 $\bullet$ Edit (optional)

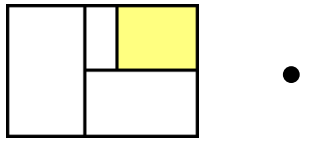

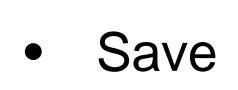

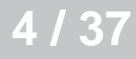

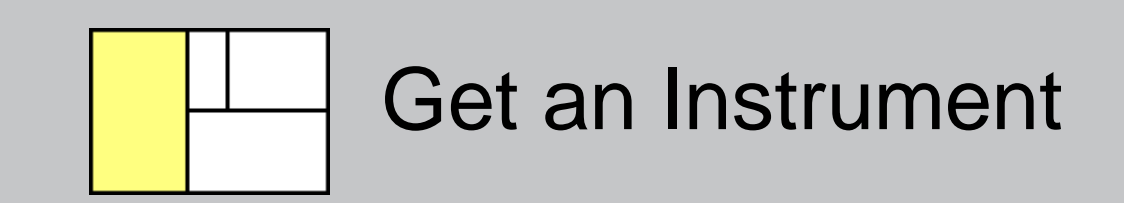

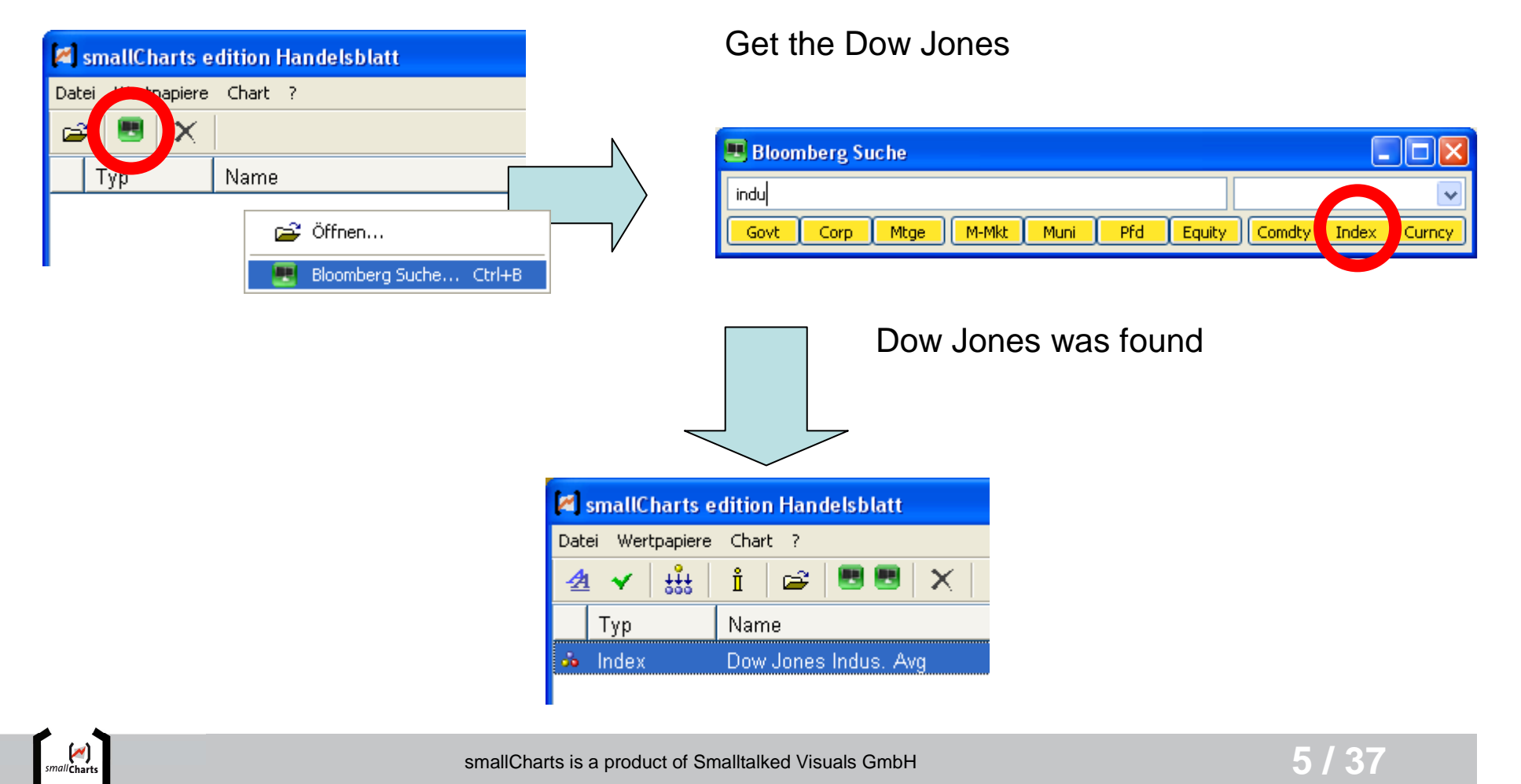

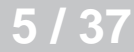

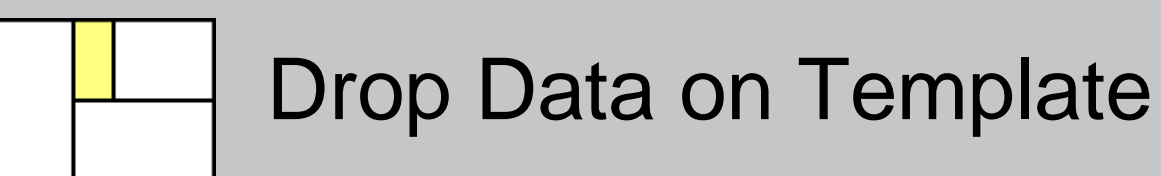

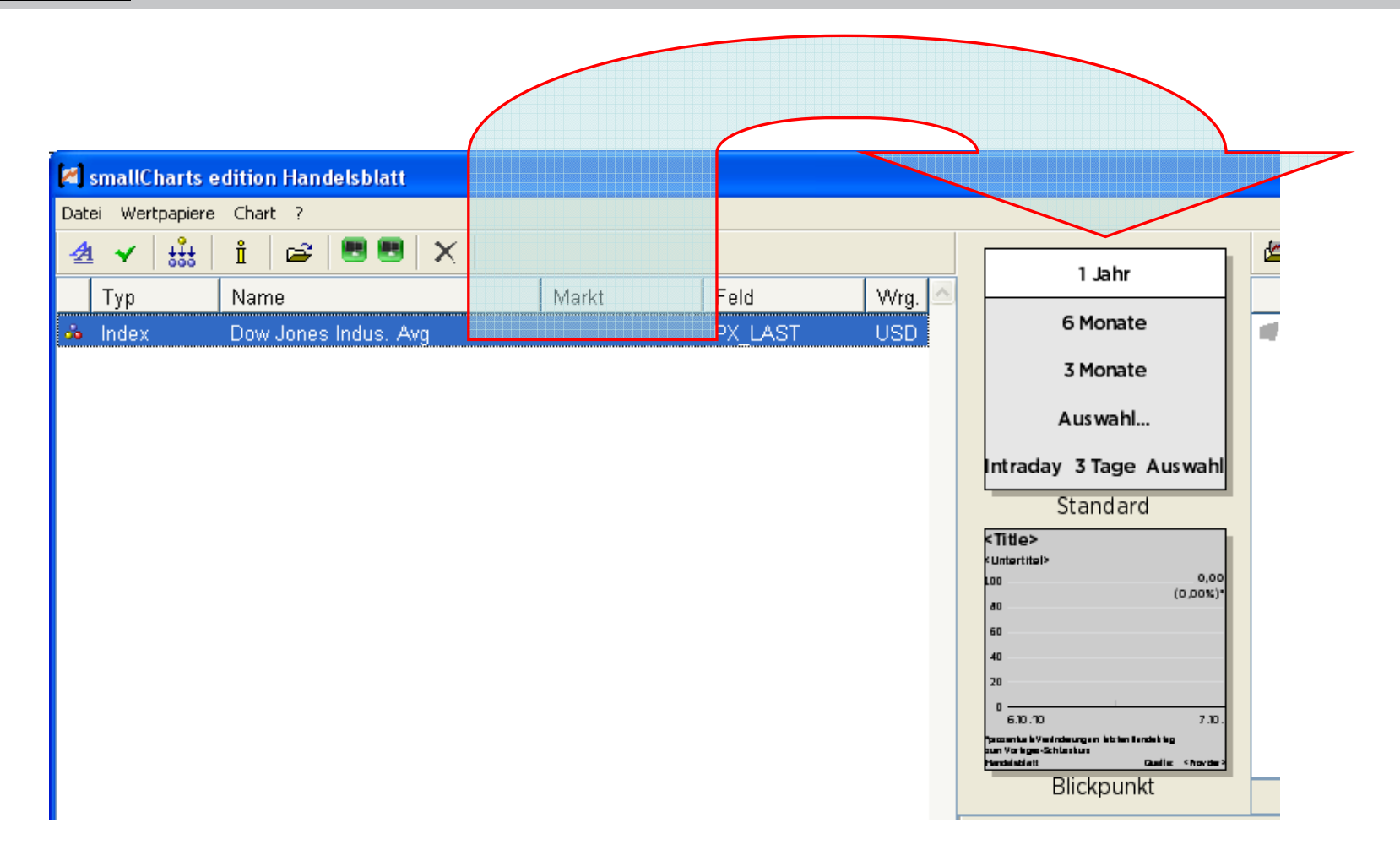

**6 / 37**

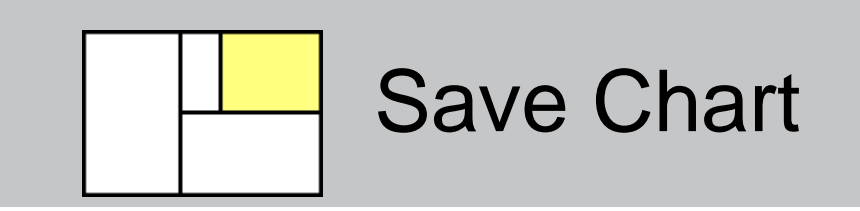

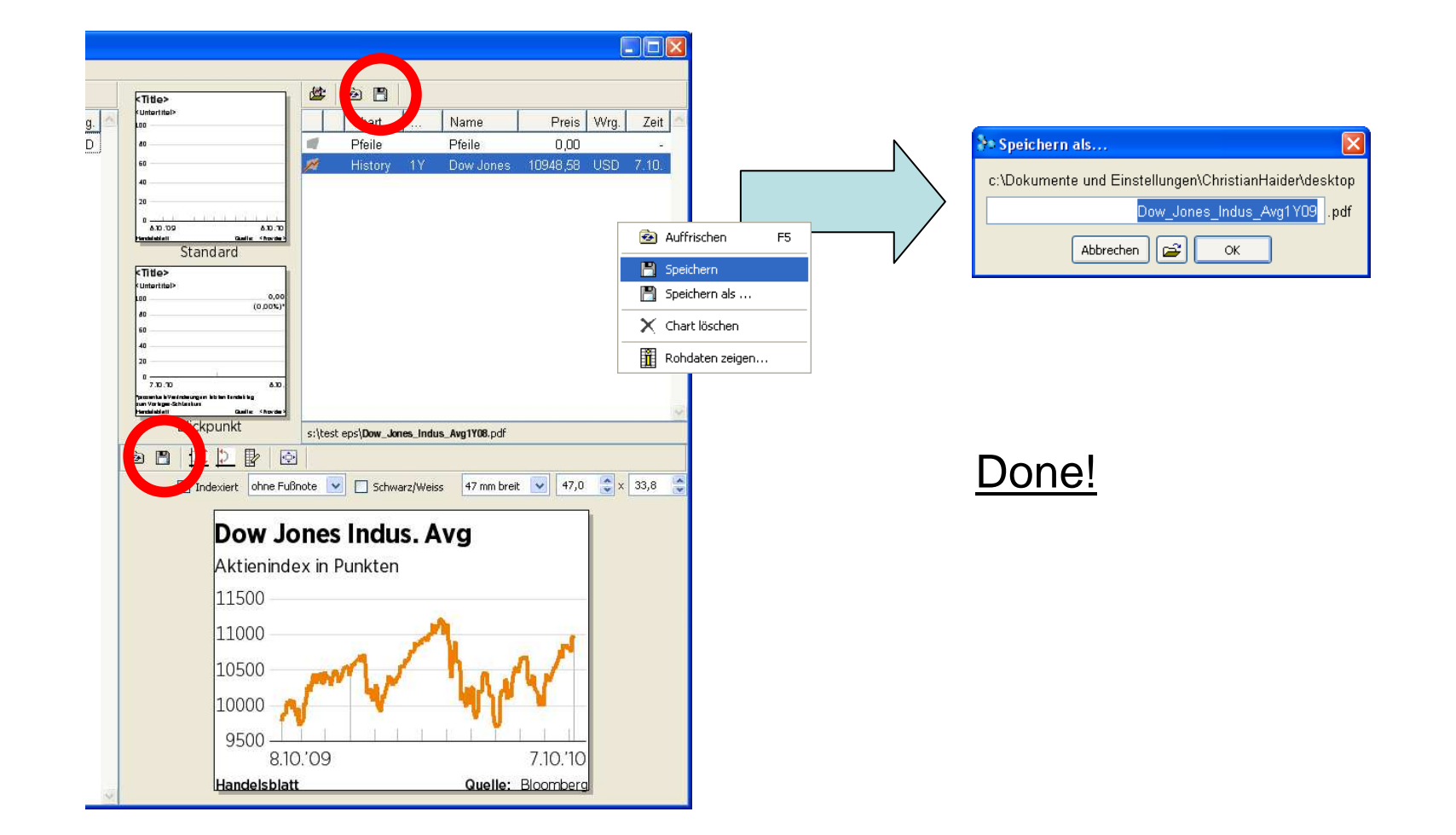

**7 / 37**

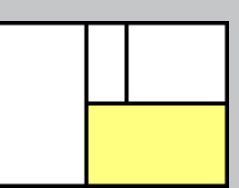

#### Chart Commands

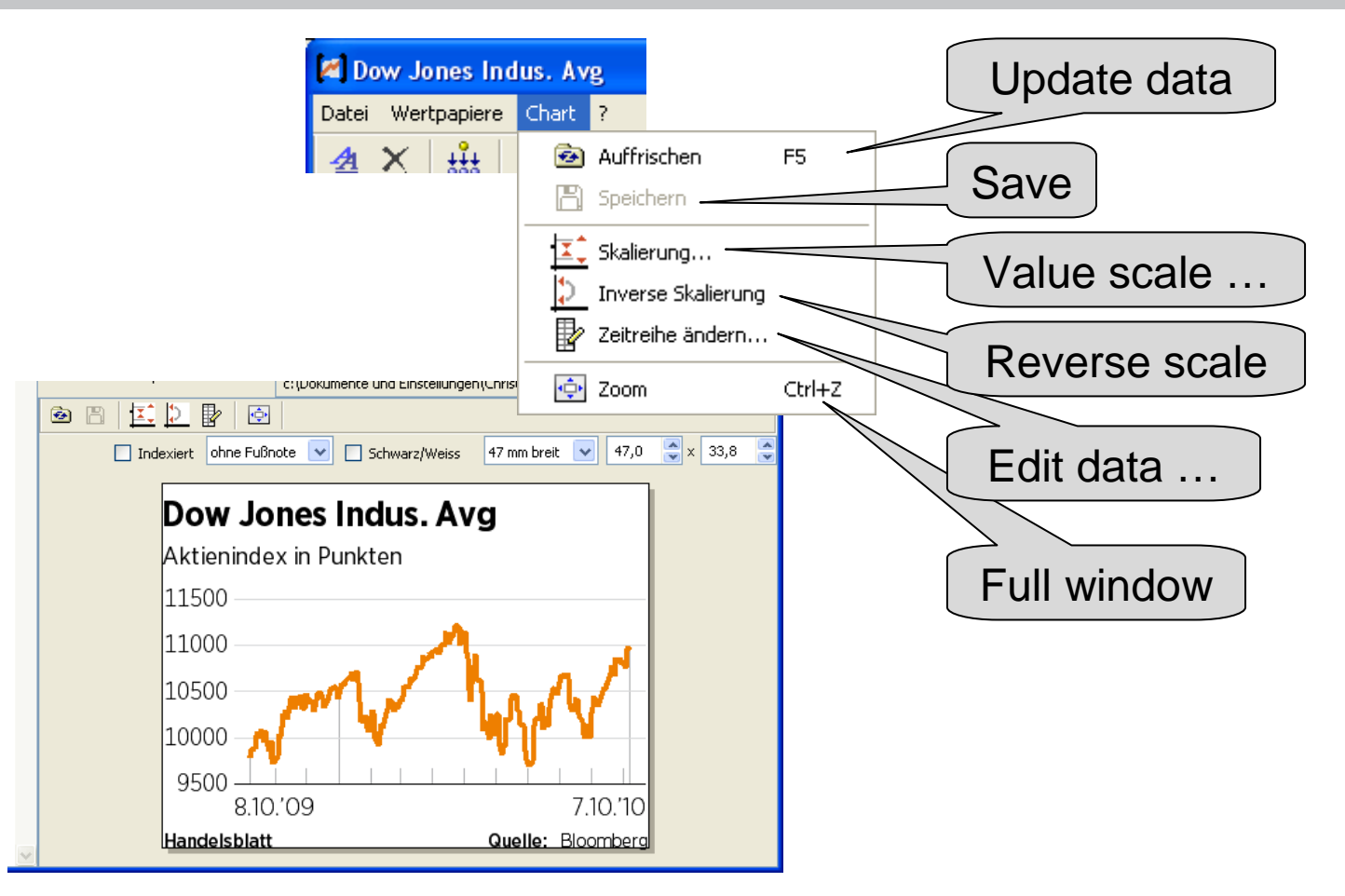

**8 / 37**

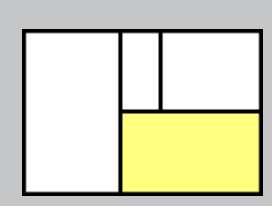

# Specific Commands

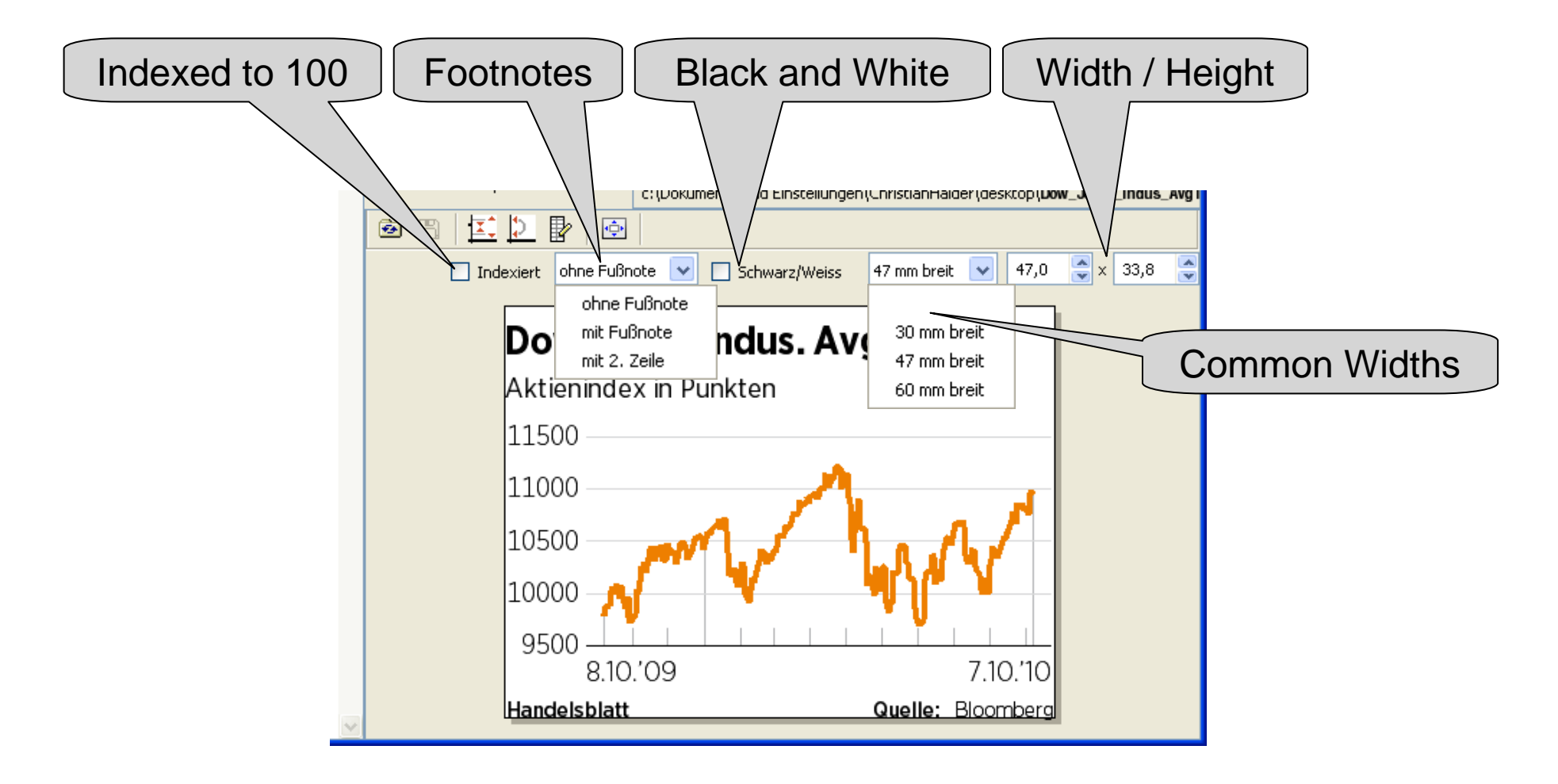

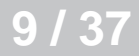

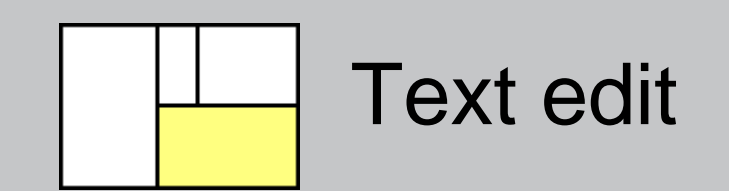

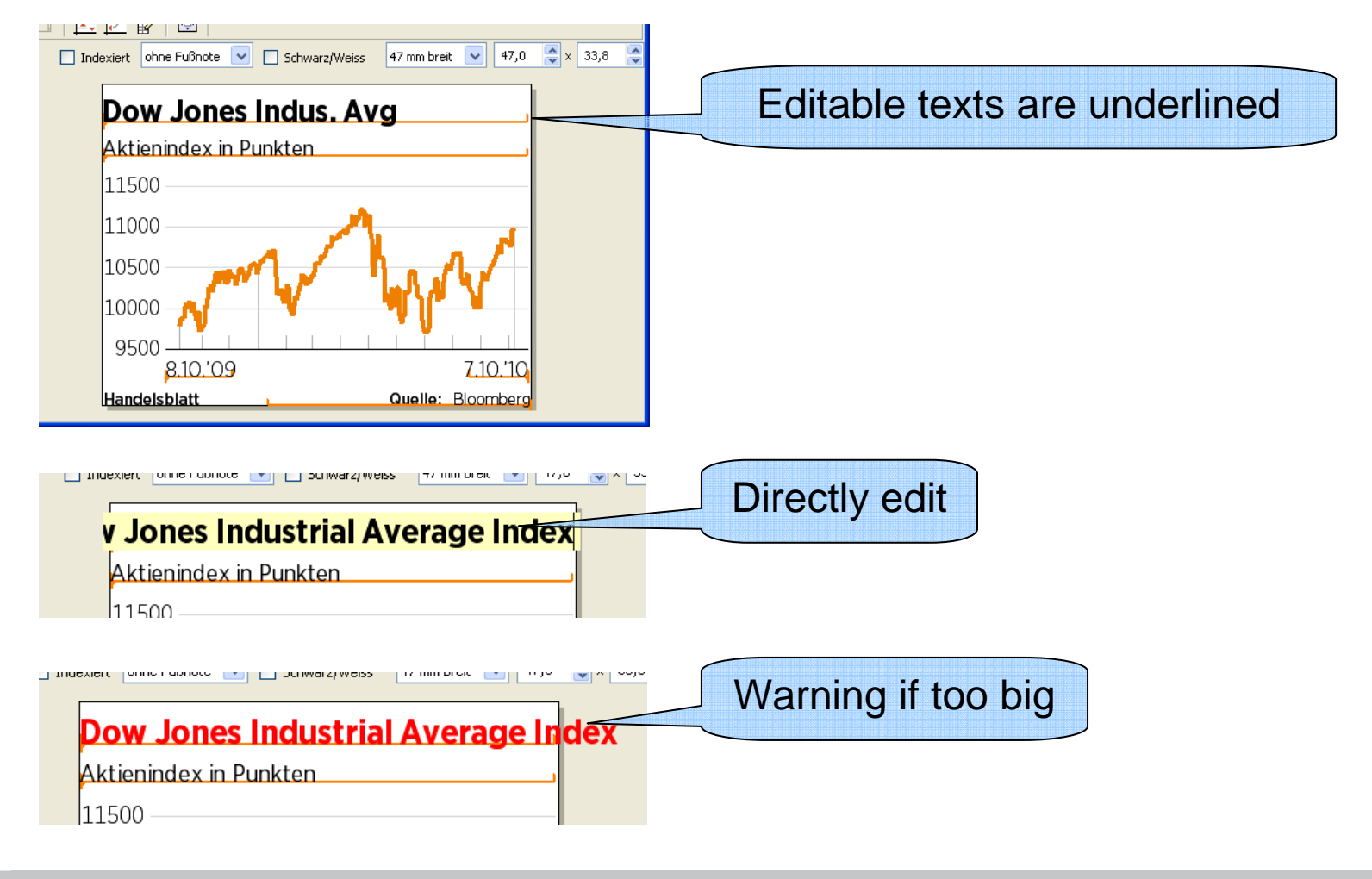

**10 / 37**

![](_page_10_Picture_0.jpeg)

![](_page_10_Figure_1.jpeg)

![](_page_10_Picture_2.jpeg)

![](_page_10_Picture_3.jpeg)

![](_page_11_Picture_0.jpeg)

### Edit other Layouts

![](_page_11_Figure_2.jpeg)

![](_page_11_Picture_3.jpeg)

![](_page_11_Picture_4.jpeg)

![](_page_11_Picture_5.jpeg)

![](_page_12_Figure_0.jpeg)

smallCharts is a product of Smalltalked Visuals GmbH

![](_page_13_Picture_0.jpeg)

#### Change Data (trouble shooting)

![](_page_13_Figure_2.jpeg)

**14 / 37**

![](_page_14_Picture_0.jpeg)

### The Picture list

![](_page_14_Figure_2.jpeg)

- •Many Charts can be open
- • Can have other automatic graphics: for example Pfeile

![](_page_14_Picture_5.jpeg)

**15 / 37**

![](_page_15_Picture_0.jpeg)

# Picture list Anatomy

![](_page_15_Figure_2.jpeg)

![](_page_15_Picture_4.jpeg)

![](_page_16_Picture_0.jpeg)

## Picture list Commands

![](_page_16_Figure_2.jpeg)

smallCharts is a product of Smalltalked Visuals GmbH

**17 / 37**

![](_page_17_Picture_0.jpeg)

![](_page_17_Figure_1.jpeg)

![](_page_17_Picture_2.jpeg)

![](_page_17_Picture_3.jpeg)

![](_page_17_Picture_4.jpeg)

![](_page_18_Picture_0.jpeg)

### Refresh Charts

![](_page_18_Figure_2.jpeg)

- • Saved Charts can be re-opened
	- keep Changes
	- get new data
- $\bullet$  Files can also be dropped onto the Window

**19 / 37**

![](_page_19_Picture_0.jpeg)

![](_page_19_Picture_48.jpeg)

![](_page_19_Picture_2.jpeg)

![](_page_19_Picture_49.jpeg)

• Save uses the Directory of the last Save by default

 $\bullet$  To change the Directory, use the regular Windows Save Dialog

![](_page_19_Picture_6.jpeg)

![](_page_19_Picture_8.jpeg)

![](_page_20_Picture_0.jpeg)

![](_page_20_Figure_1.jpeg)

![](_page_20_Picture_2.jpeg)

![](_page_20_Picture_3.jpeg)

![](_page_21_Picture_0.jpeg)

![](_page_21_Figure_1.jpeg)

## Add Index Members

![](_page_22_Figure_1.jpeg)

![](_page_22_Picture_33.jpeg)

![](_page_22_Picture_3.jpeg)

**23 / 37**

## Add containing Indexes

![](_page_23_Picture_1.jpeg)

![](_page_23_Picture_30.jpeg)

![](_page_23_Picture_3.jpeg)

**24 / 37**

#### Add related Instruments

![](_page_24_Picture_1.jpeg)

**25 / 37**

![](_page_25_Picture_0.jpeg)

## Remembered Instruments

![](_page_25_Figure_2.jpeg)

**26 / 37**

![](_page_26_Picture_0.jpeg)

## Search Instrument

![](_page_26_Picture_42.jpeg)

Search Ticker or Word

**27 / 37**

 $\Box$ o $\times$ 

![](_page_26_Picture_43.jpeg)

alog

smallCharts is a product of Smalltalked Visuals GmbH

![](_page_27_Picture_0.jpeg)

![](_page_27_Figure_1.jpeg)

![](_page_27_Picture_2.jpeg)

**28 / 37**

![](_page_28_Picture_0.jpeg)

#### Add Field

![](_page_28_Figure_2.jpeg)

**29 / 37**

![](_page_29_Picture_0.jpeg)

![](_page_29_Figure_1.jpeg)

**30 / 37**

![](_page_30_Picture_0.jpeg)

#### New 5-Year Chart

![](_page_30_Picture_19.jpeg)

$$
\mathsf{H} = \mathsf{H} \times \mathsf{H} = \mathsf{H} \times \mathsf{H} = \mathsf{H} \times \mathsf{H} \times \mathsf{H} = \mathsf{H} \times \mathsf{H} \times \mathsf{H} \times \mathsf{H} = \mathsf{H} \times \mathsf{H} \times \mathsf{H} \times \mathsf{H} = \mathsf{H} \times \mathsf{H} \times \
$$

![](_page_31_Picture_0.jpeg)

### Add Moving Average

![](_page_31_Picture_19.jpeg)

$$
H = 32/37
$$

![](_page_32_Picture_0.jpeg)

… nicer

![](_page_32_Picture_21.jpeg)

**33 / 37**

![](_page_33_Figure_0.jpeg)

**34 / 37**

![](_page_34_Picture_0.jpeg)

#### Durations depend on Data

![](_page_34_Picture_22.jpeg)

$$
\mathsf{H} = \mathsf{H} \times \mathsf{H} = \mathsf{H} \times \mathsf{H} = \mathsf{H} \times \mathsf{H} \times \mathsf{H} = \mathsf{H} \times \mathsf{H} \times \mathsf{H} \times \mathsf{H} = \mathsf{H} \times \mathsf{H} \times \mathsf{H} \times \mathsf{H} = \mathsf{H} \times \mathsf{H} \times \mathsf{H} \times \mathsf{H} \times \mathsf{H} = \
$$

![](_page_35_Picture_0.jpeg)

#### Chart with CSV Data

![](_page_35_Picture_23.jpeg)

**36 / 37**

Thank you for your Attention

#### The End

![](_page_36_Picture_2.jpeg)

**37 / 37**